## **Sol∙licitud de Núm. de Disposició** a càrrec dels pressupostos gestionats des de la Unitat de Recursos i Serveis de la UTG Àmbit de Camins

Amb l'entrada en vigor de la Llei 9/2017, del 8 de novembre, de contractes del sector públic aquest procediment es modificarà en breu.

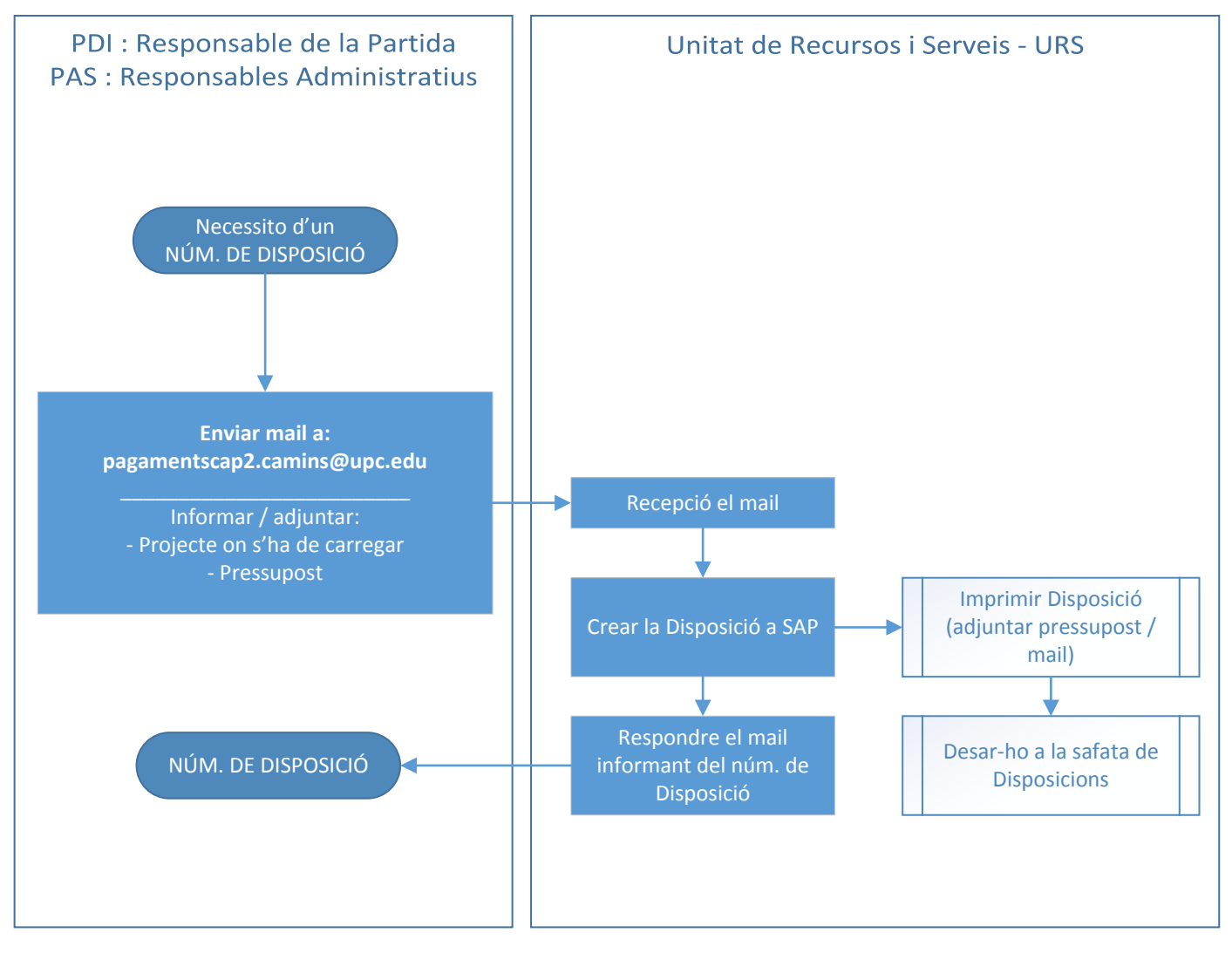